## Bake-off 1

Lucy Li and Ashkon Farhangi CS 224u

### Task

Evaluate distributed representations using word similarity datasets.

- Similarity datasets have word pairs with an associated human-annotated similarity score
- Evaluation measures the distance between the word pairs in your chosen VSM

## Histogram of scores

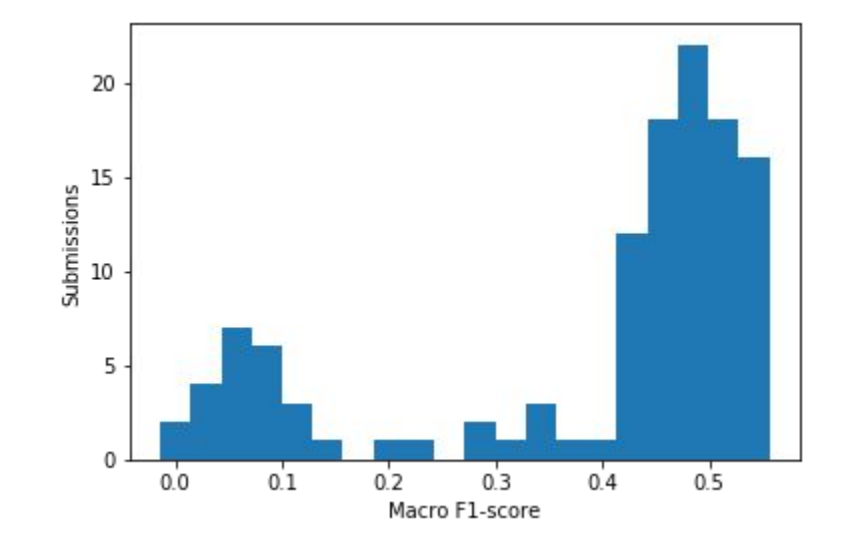

Thanks Chris for the idea!

# What distinguishes the high and low scorers?

self

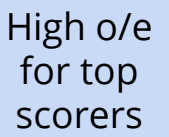

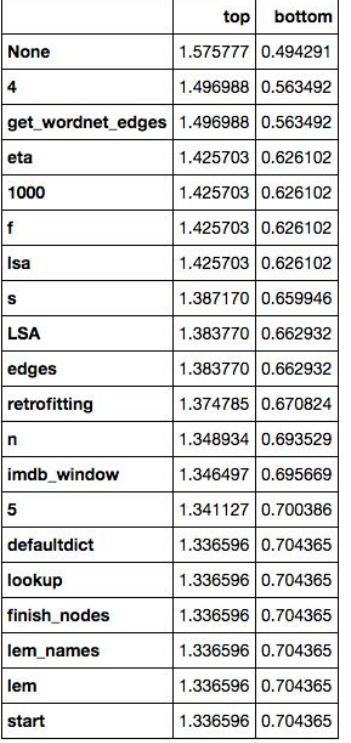

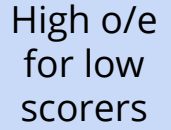

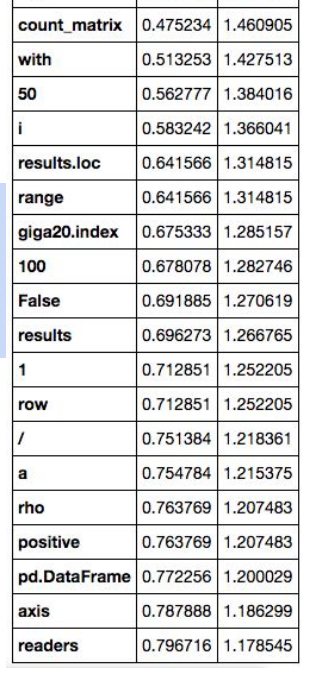

bottom

top

0.334149 1.584821

# What distinguishes the high and low scorers?

self

High o/e for top scorers

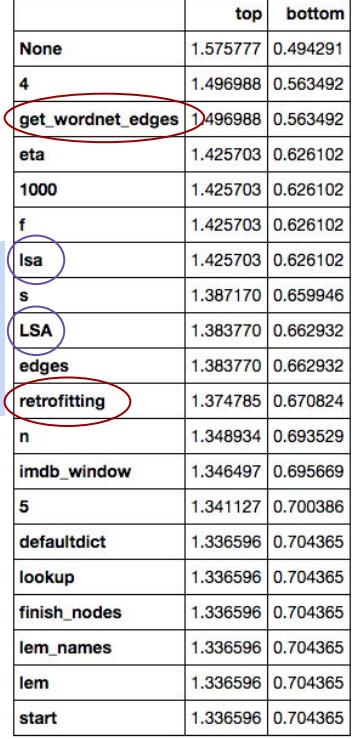

High o/e for low scorers

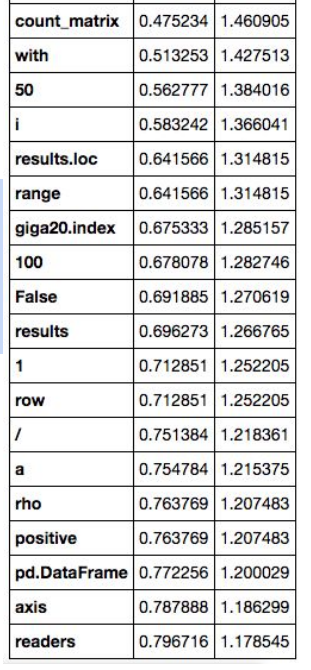

bottom

top 0.334149 1.584821

> It seems like retrofitting on WordNet and LSA are common ways to build better models.

First place

Group 80's score: **0.556024** Emma, Santosh, Mel

```
def myVSM11(X:pd.DataFrame):
    h1 = \underline{ppmi}(X)h2 = \text{ttest}(h1)h3 = _retro(h2)
    h4 = autoEncoder(h3, 1000)
     return h4
```

```
indb5 myVSM = myVSM11(indb5)
```
- 1. PMI
- 2. T-test
- 3. Retrofitting on WordNet
- 4. Autoencoder

```
normalized, 
max_iter=100, 
hidden dim=1000,
eta=0.001
```
### Second place PMI

#### Jingying's score: **0.552842**

+ Retrofitting w/ subword model

```
def custom_model(df, readers=READERS):
    pmi model = vsm.pmi(df) ngrams_model = vsm.ngram_vsm(pmi_model, n=4)
     ngrams_words = get_ngrams_matrix(pmi_model, ngrams_model, n=4)
     ngrams_norm = ngrams_words.apply(vsm.length_norm, axis = 1)
    wn_edges = get_wordnet_edges()
   wn retro = Retrofitter()subword model = ttest(ngrams_norm * 0.4 + pmi_model)
   wn_index_edges = convert_edges_to_indices(wn_edges, subword_model)
    X_retro = wn_retro.fit(subword_model, wn_index_edges)
     return X_retro
custom_model(imdb5)
```
### $\int \text{Cheining:}$

#### Aditya's score: **0.552457**

```
1. PMI
2. T-test
3. LSA
4. Retrofitting
```

```
def original_model(dataset_loc, k=5150):
     dataset = pd.read_csv(os.path.join(VSM_HOME, dataset_loc), index_col=0)
    dataset pmi = vsm.pmi(dataset)
     dataset_ttest = ttest_reweight(dataset_pmi)
     dataset_pmi_ttest_lsa = vsm.lsa(dataset_ttest, k)
     results = full_word_similarity_evaluation(dataset_pmi_ttest_lsa) 
    wn edges = get wordnet edges()
    wn_index_edges = convert_edges_to_indices(wn_edges, dataset_pmi_ttest_lsa)
    wn retro = Retrofitter(verbose=True) dataset_retro = wn_retro.fit(dataset_pmi_ttest_lsa, wn_index_edges)
     return dataset_retro
original_model('imdb_window5-scaled.csv.gz')
```
### Last place

#### Score: **0.009926**

```
def my_model(data):
    data result = reweighting(data)
    data_result = vsm.lsa(data_result, k = 200)
     return data_result
giga20 mymodel = my model(giga20)
full_word_similarity_evaluation(giga20_mymodel, readers=BAKEOFF, 
distfunc=vsm.jaccard)
```
1. T-test 2. LSA 3. Jaccard distfunc